## **Erie eSTACs Entering STAC-1 Center Based & Center Based Related Services**

July 12, July 18 & July 20, 2022

## **Questions & Answers**

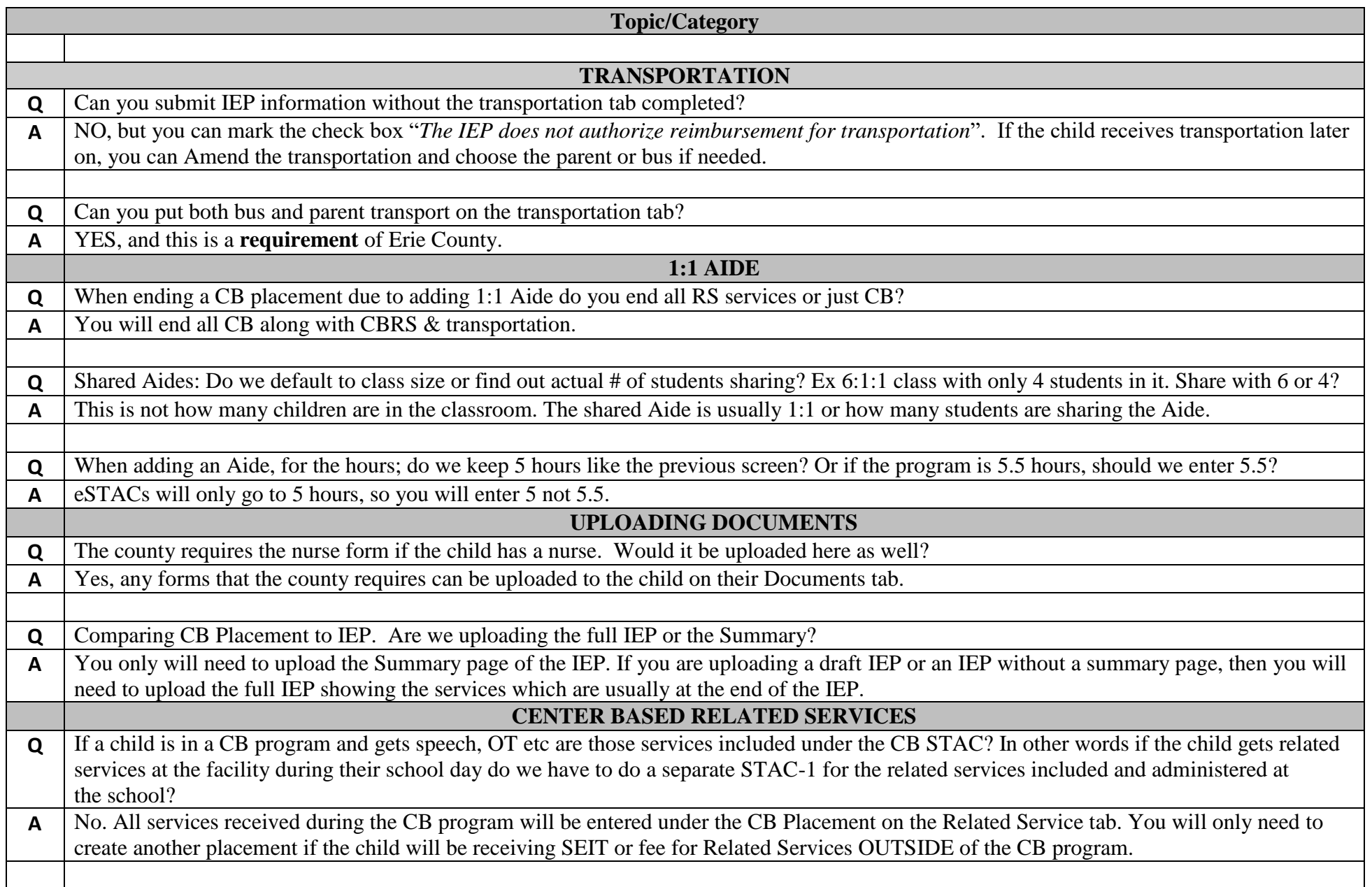